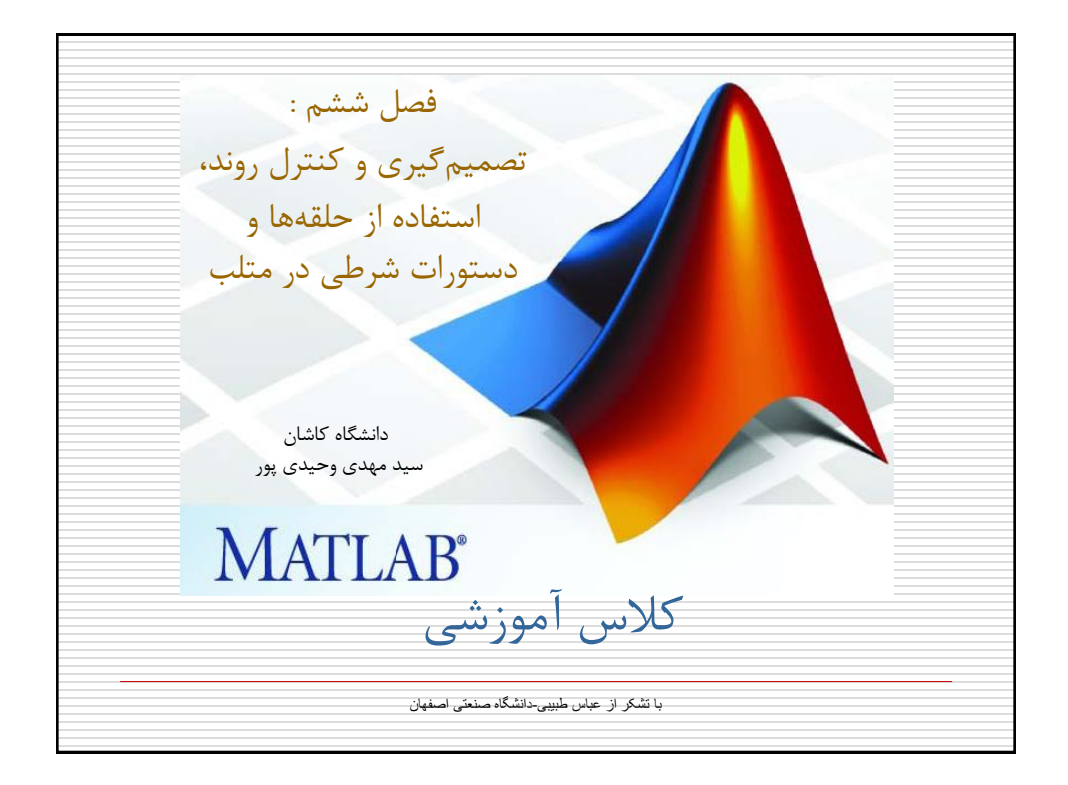

فصل ششم: تصمیم گیری و کنترل روند در اين فصل در مورد جمالت شرطی و انواع حلقه های تکرار صحبت خواهیم کرد. -1-6حلقه for: شکل کلی حلقه for در متلب بصورت زير است: for x= آرايه دستورات end در اينصورت حلقه فوق به تعداد ستونهای آرايه مشخص شده تکرار خواهد شد و در هر تکرار يکی از ستونهای اين آرايه در متغیر x قرار گرفته و در بدنه حلقه قابل استفاده است. در صورتیکه آرايه يک بردار باشد، هر بار يک عنصر از آن در متغیر x قرار خواهد گرفت. تذکر: با توجه به توانايیهای ماتريسی متلب از کاربرد حلقه ها در متلب تا حد ممکن بايد پرهیز گردد زيرا اينکار باعث کند شدن شديد برنامه می شود و نیاز به کد نويسی بسیار بیشتری دارد.

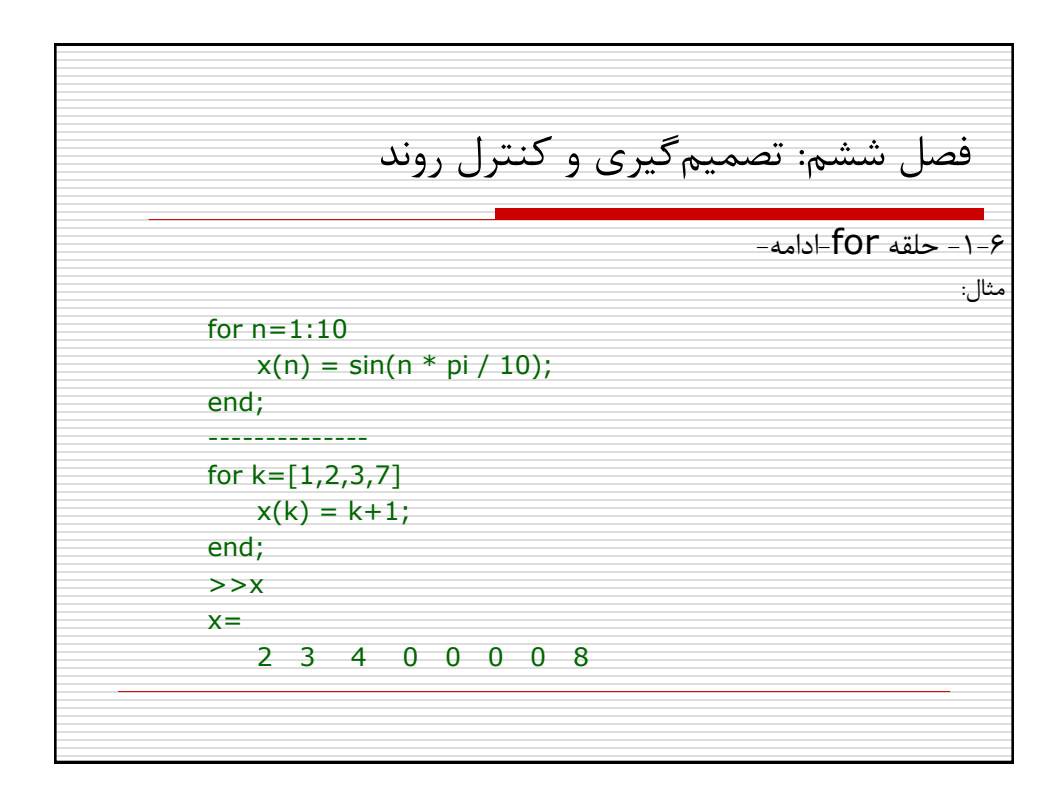

فصل ششم: تصمیم گیری و کنترل روند  $\cdot$  while - حلقه while در مواردی که بخواهیم يک يا چند دستور تا برقراری شرط خاصی تکرار گردند از اين حلقه استفاده می کنیم. شکل کلی حلقه while بصورت زير است: شرط while دستورات end حلقه فوق تا زمانیکه شرط ذکر شده برقرار باشد تکرار خواهد شد.

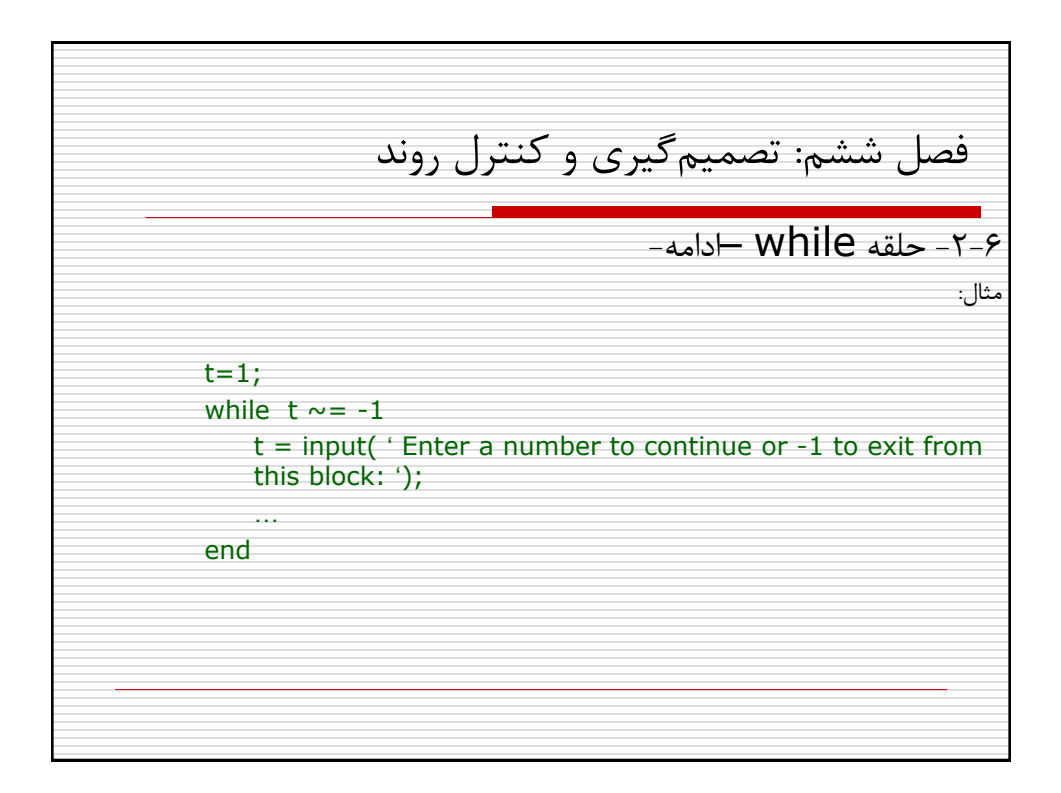

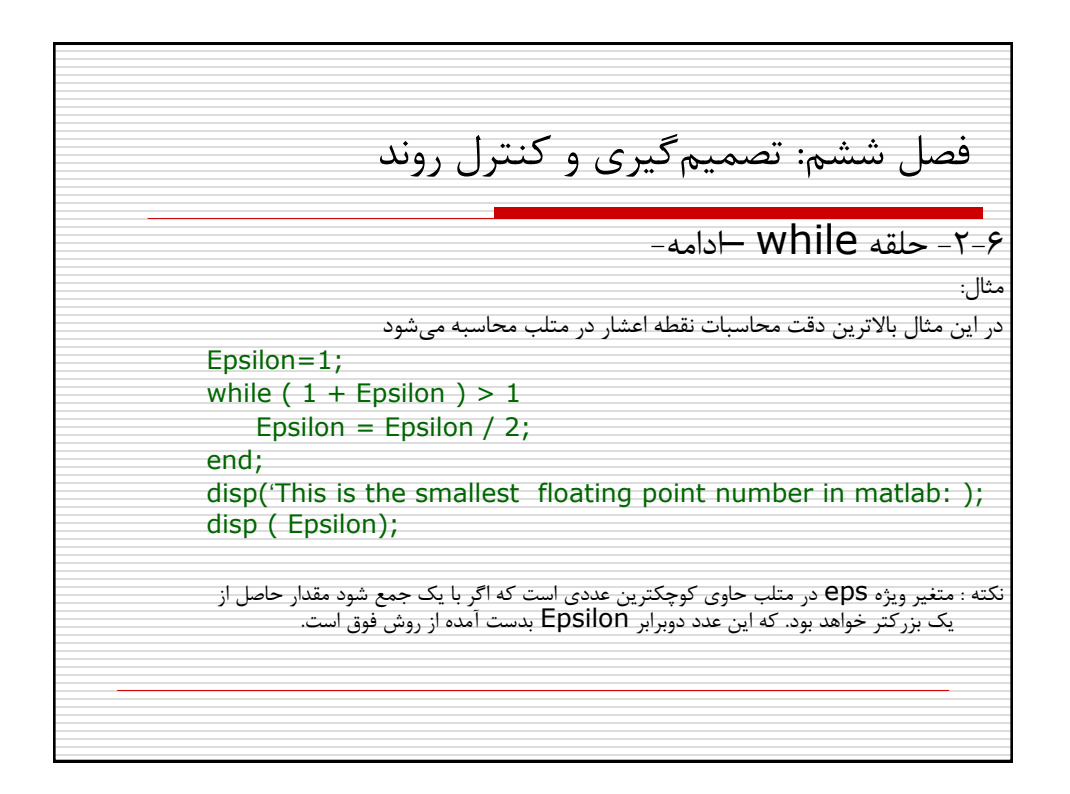

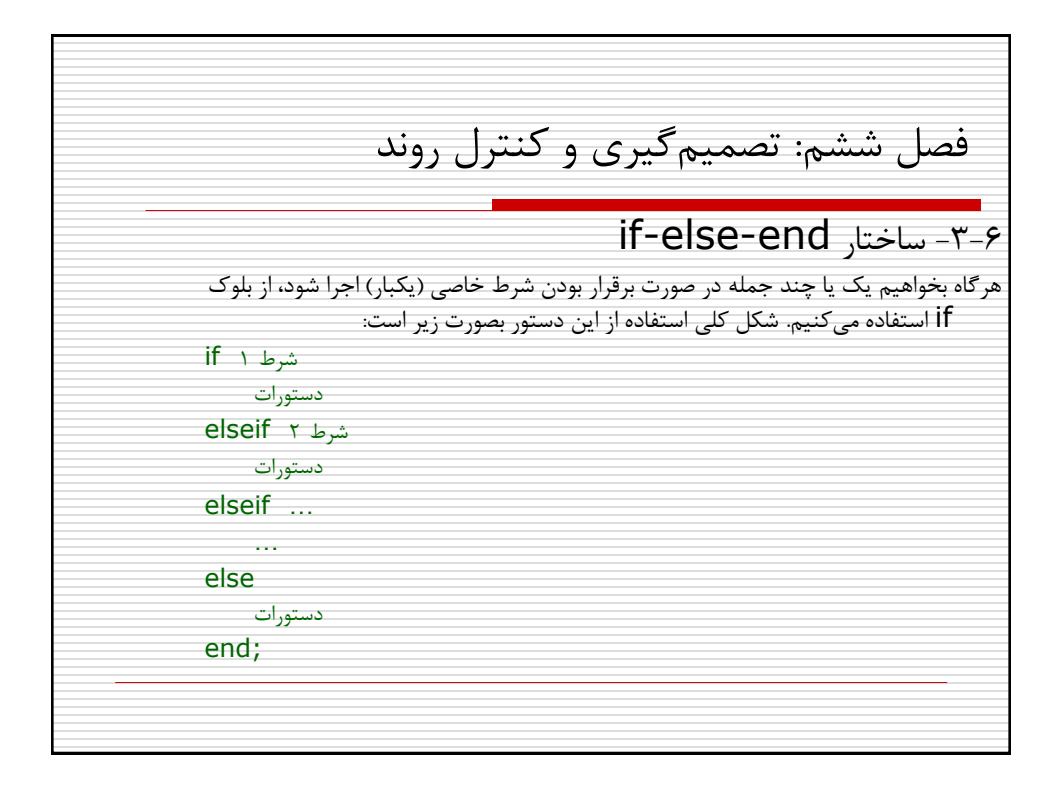

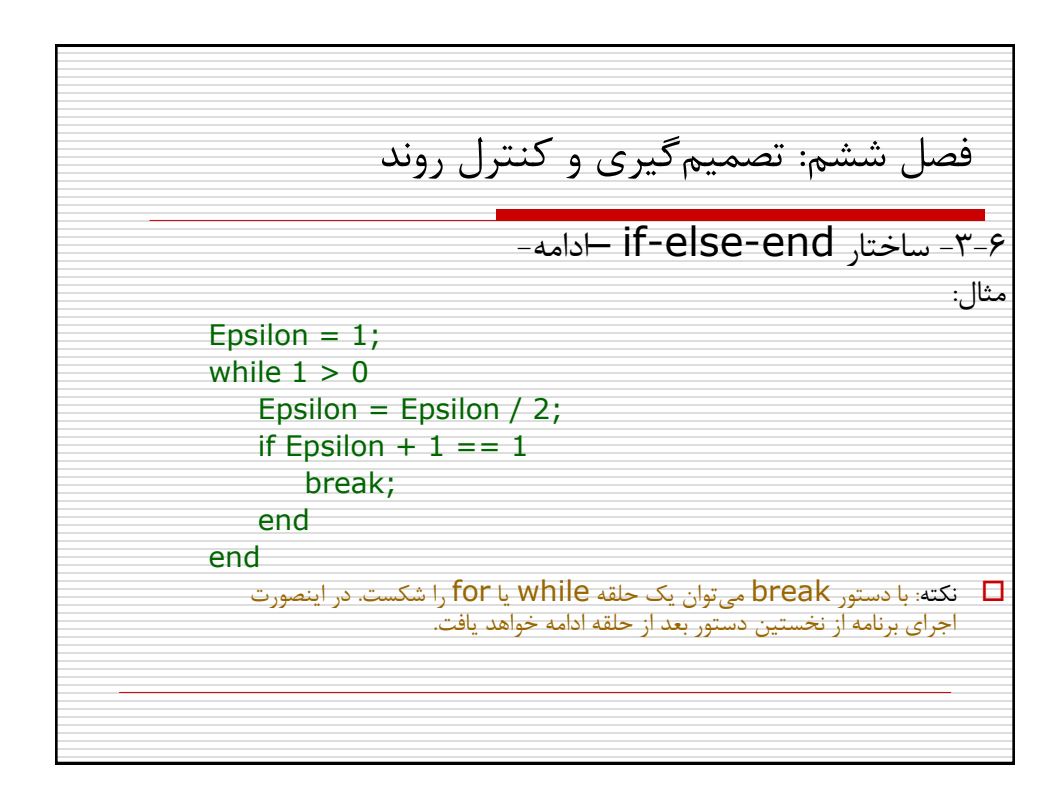

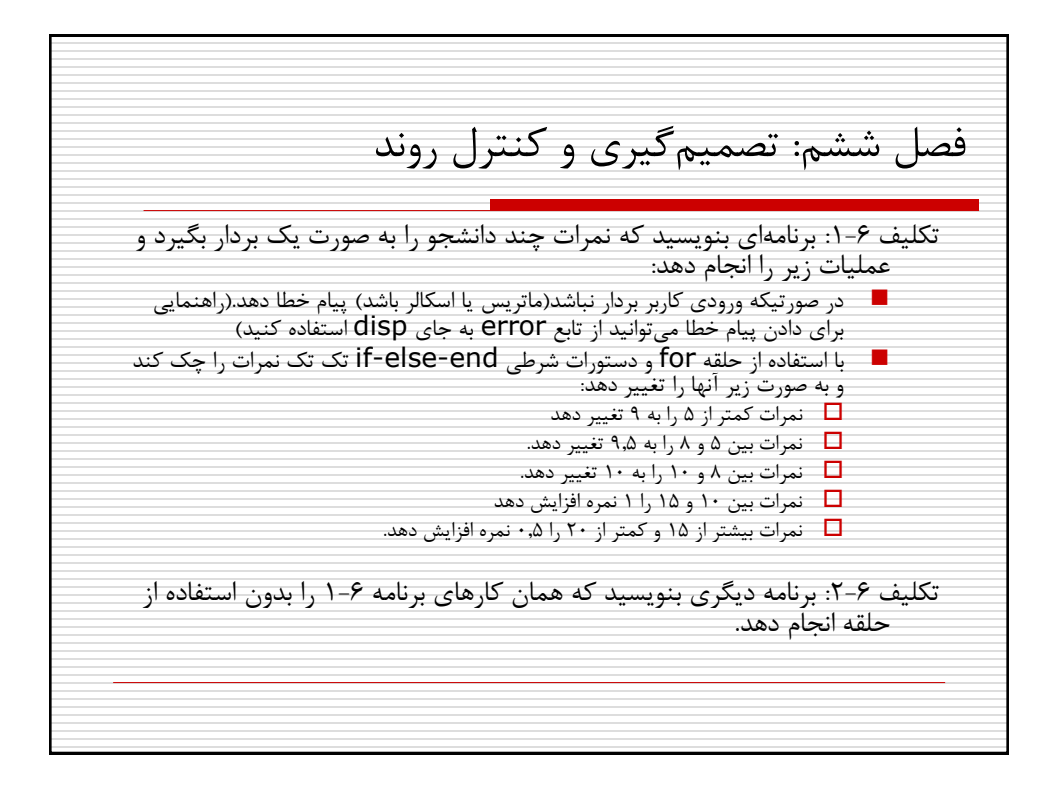